## Star Zigzag

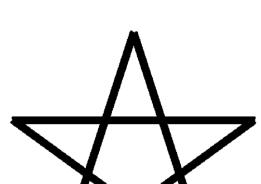

57.6 x 61.1 mm

## **BASIC**

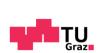

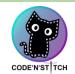

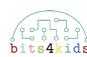

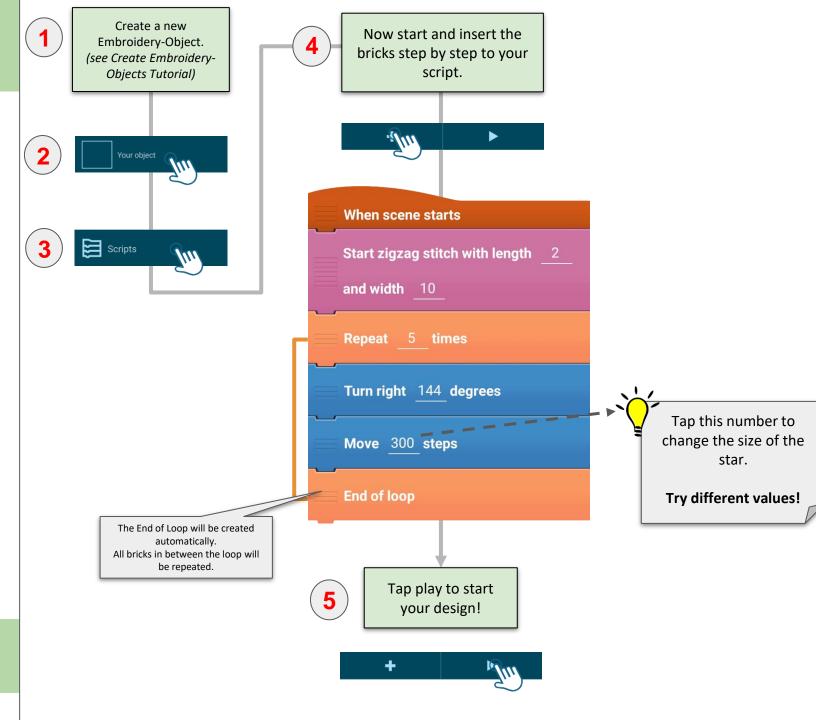